# **Musique Maestro ! ( 3 )**

**Cahier des Charges**

Par Dominique Pessan, Claude Sittler et André Chéramy

Ce n'est pas par hasard si nous avons publié dans le CEO-MAG d'avril une mise au point sur les commandes PLAY, MUSIC et SOUND. Vous aurez probablement besoin de vous y reporter pour comprendre ce qui suit avec précision. Ceux d'entre vous qui ont déjà effectué la modification de leur Atmos (CEO-MAG de mai) ont probablement dû essayer de pianoter pour voir si ça marche. Mais les commandes habituelles ne permettent de mettre en action que le PSG normal. Il faut disposer de commandes étendues pour profiter pleinement des 6 canaux. Nous allons donc définir une sorte de cahier des charges décrivant les buts à atteindre et les moyens à mettre en œuvre.

## **Le Programmable Sound Generator AY-3-8912**

Les informations qui suivent vont vous aider à mieux comprendre les articles suivants qui seront consacrés à la ROM « étendue ». Elles concernent les registres du PSG et leur rôle. Le PSG est un circuit qui possède 14 registres. Ces registres sont « latchés » c'est à dire qu'une valeur écrite dans un de ces registres y reste jusqu'à ce qu'on la remplace par une autre.

Registres **R0** et **R1** : Période Canal 1 / **R2** et **R3** : Période Canal 2 / **R4** et **R5** Période canal 3 Registre **R6** : Période canal bruit ( un seul registre ) Registre **R7** : Registre d'autorisation dont voici le détail des bits :

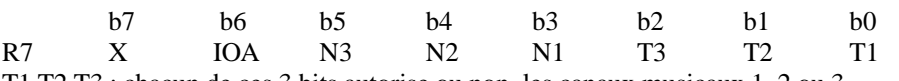

T1,T2,T3 : chacun de ces 3 bits autorise ou non, les canaux musicaux 1, 2 ou 3

N1,N2,N3 : chacun de ces 3 bits autorise ou non le mélange du bruit dans les canaux 1, 2 ou 3 IOA : port A en entrée (0) ou sortie (1), dans l'Atmos ce registre est utilisé pour la gestion du clavier X : le b7 est inutilisé

Registre **R8** : Volume canal 1 / Registre **R9** : Volume canal 2 / Registre **R10** : Volume canal 3 Registre **R11** et **R12** : Période de l'enveloppe / Registre **R13** : Numéro de l'enveloppe Registre **R14** : Port A = Registre d'entrée / sortie, utilisé dans l'Atmos pour la gestion du clavier

### **Utilisation des trois canaux supplémentaires**

Nous avons vu dans le CEO-MAG de mars (article « Réalisez vos cartouches PB5 n°8 », consacré à la ROM de l'Atmos), que lors du démarrage, PB5 est mis par défaut en sortie au niveau « 1 ». Grâce aux corrections que nous avons apporté à la ROM, cet état de PB5 est respecté par la suite. Si vous avez un lecteur de disquettes dans votre système, utilisez Sedoric V3.0 avec son PATCH.002, qui préserve PB5.

Dans la configuration particulière à deux PSG, un seul des deux PSG est actif à la fois : le PSG « normal » (que nous appellerons **PSG1**, parce qu'il est activé lorsque PB5 est à « 1 »). Ce **PSG1** est actif, même si aucune commande PLAY, MUSIC ou SOUND n'est exécutée, en effet il participe de manière essentielle à la gestion du clavier, comme nous venons de le voir plus haut.

Nous avons bataillé ferme pour utiliser correctement le PSG « supplémentaire » (que nous appellerons **PSG0**, parce qu'il est activé lorsque PB5 est à « 0 »). En effet nous avons tout d'abord pensé que le **PSG0** n'était pas initialisé lors du boot et ne pouvait donc pas être utilisé pour la

gestion du clavier. Par conséquent, nous avons pensé qu'il ne devait être utilisé que pour contrôler des canaux sons. Dans cette optique, afin d'éviter que le système ne plante ou que le clavier ne se mette à délirer, le passage au **PSG0** devait être transitoire et protégé : il fallait d'abord interdire les interruptions clavier, mettre PB5 à « 0 », exécuter la commande son, rétablir PB5 au niveau « 1 » et enfin rétablir les interruptions clavier. Bon c'était superbe sur le papier, mais nous ne sommes jamais arrivés à faire marcher cette solution : le clavier a toujours déliré avec obstination.

Une autre solution consistait à initialiser correctement le **PSG0** et mettre à jour en permanence ses registres pour qu'ils soient homogènes avec ceux le **PSG1** afin que le système ne soit pas perturbé lorsqu'on bascule de l'un à l'autre. Là nous avons eu un coup de chance inouï, **que nous ne pouvons nous expliquer que de la façon suivante**.

Comme nous l'avons décrit dans l'article précédent, les deux PSG sont soudés l'un sur l'autre, sauf la broche n°20 (BC1 pour Bus Control n°1) qui fait l'objet d'un « mixage » avec PB5. Selon l'état

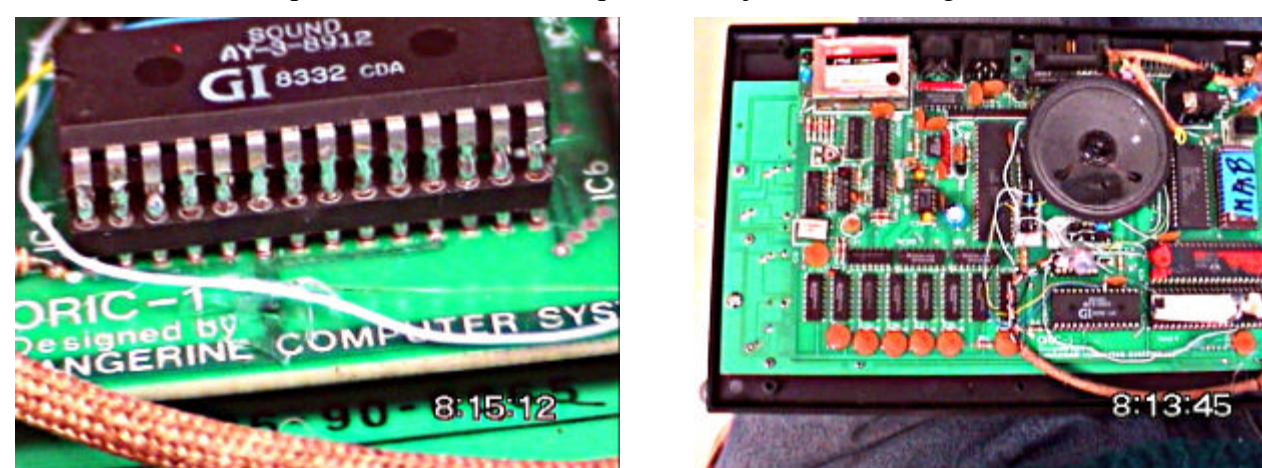

de PB5, c'est donc un PSG où l'autre qui répond. Mais, et c'est là le coup de chance, tout se passe comme si les registres des deux PSG étaient mis à jour « simultanément ». Le signal BC1 ne semble donc pas activer ou désactiver le circuit intégré comme on pourrait s'y attendre, mais simplement valider ou non les sorties sons et clavier. Ils sont bien sûr sous tension tous les deux, mais nous ne savons pas si c'est le système de latches qui est responsable de la mise à jour des registres ou s'il y a une autre explication. La documentation est bien sûr complètement muette sur l'utilisation de deux PSG en parallèle !

Conclusion, comme c'est souvent le cas, la solution la plus simple est la meilleure. Outre la gestion des paramètres étendus de PLAY, MUSIC et SOUND, notre principale préoccupation sera donc de ne pas perturber PB5 dont le rôle est évidemment déterminant pour le bon fonctionnement de notre Atmos à 6 voix !

## **Que faire de 6 canaux ?**

Beaucoup de possibilités s'offrent à nous, plus ou moins pratiques et plus ou moins facilement réalisables. Que faire de nos 6 canaux ? A priori, on peut penser à faire du son stéréophonique (deux fois trois canaux). Mais on pourrait aussi rester en mono avec 6 canaux, ce qui offre de belles possibilités musicales. Dans le deuxième cas, les trois commandes PLAY, MUSIC et SOUND pourraient fonctionner selon le principe habituel, sauf que les paramètres seraient simplement adaptés pour gérer les canaux de 1 à 6 au lieu de 1 à 3. Mais puisque nous avons deux PSG, on pourrait utiliser deux enveloppes sonores différentes. C'est la fameuse possibilité d'écouter des duos pour piano et violon chère à Dominique.

Vous comprendrez facilement que dans un Atmos normal, les 3 sorties sonores de l'unique PSG sont regroupées et appliquées à l'unique haut-parleur (via un amplificateur LM386), c'est une façon

simple de mixer les 3 canaux en sortie. Vous avez du remarquer sur le schéma 1 de l'article précédent que les 6 sorties sons des deux PSG sont regroupées sur l'unique sortie son de l'Atmos. Si on voulait faire de la stéréo, il faudrait envoyer les 3 sorties d'un PSG sur un haut-parleur et les 3 sorties de l'autre PSG sur un deuxième haut-parleur (toujours bien sûr via un amplificateur).

La conséquence de ces considérations matérielles est que gérer les deux PSG indépendamment pour faire de la stéréo ou pour écrire des duos piano et violon revient à peu près au même : il suffit de séparer (stéréo) ou de regrouper (duo) les sorties des deux PSG. Ouf, c'est ce qui s'appelle regrouper les problématiques. Reste encore à traiter le cas des commandes gérant les 6 canaux de façon monolithique, c'est à dire fonctionnant exactement comme les commandes PLAY, MUSIC et SOUND normales, mais avec 6 canaux au lieu de 3.

### **Présentation des ROM**

la ROM de l'Oric a été modifiée de manière à gérer les deux PSG. Deux versions seront proposées, correspondant aux exigences décrites ci-dessus. La différence principale entre ces deux versions concerne la commande PLAY.

**Dans la première version**, la commande PLAY a été coupée en 2, c'est à dire que si l'on souhaite activer les 6 canaux, on a besoin de 2 instructions PLAY. La première, inchangée, pour les 3 premiers canaux (PLAY T,B,E,D avec **T et B allant de 0 à 7**). La seconde commande PLAY pour les 3 nouveaux canaux pour laquelle les paramètres de canaux devront être augmentés de 8 (PLAY T,B,E,D avec **T et B allant de 8 à 15**). Alors que PLAY 0,0,0,0 permet toujours de couper le son des canaux 1 à 3, PLAY 8,8,0,0 sera utilisé pour couper les 3 canaux supplémentaires. Cette première version permet donc de séparer les 6 canaux en deux groupes de 3 et ainsi de leur attribuer éventuellement 2 enveloppes sonores différentes. On pourra ainsi écouter les duos pour piano et violon de Dominique par exemple…. Et même en stéréo, si le cœur vous en dit !

La ROM saura si la commande PLAY à exécuter concerne le **PSG0** ou le **PSG1** selon que la valeur de T et B tombe dans la gamme 0 à 7 ou 8 à 15, en d'autre termes selon que le bit 3 de T et B est à « 0 » ou à « 1 ». Les anciennes partitions seront jouées « comme si de rien n'était ».

Notez encore que pour simplifier vos efforts intellectuels, un traitement identique est appliqué aux paramètres T et B, qui doivent donc tous les deux indiquer si la commande PLAY s'adresse au **PSG0** ou au **PSG1**. Le codage des canaux est identique pour T et B. Attention donc à la « ILLEGAL QUANTITY ERROR », si T et B ne tombent pas dans la même gamme ! C'est un choix, que nous avons fait. Il y avait d'autres possibilités, par exemple T de 0 à 15 et B de 0 à 7 (bonjour la migraine). On aurait pu aussi garder T et B dans la fourchette usuelle (0 à 7) et coder le paramètre E (enveloppe) de 0 à 7 pour activer un PSG et de 8 à 15 pour activer l'autre.

Détails des paramètres T et B de PLAY (version dédoublage de la commande) :

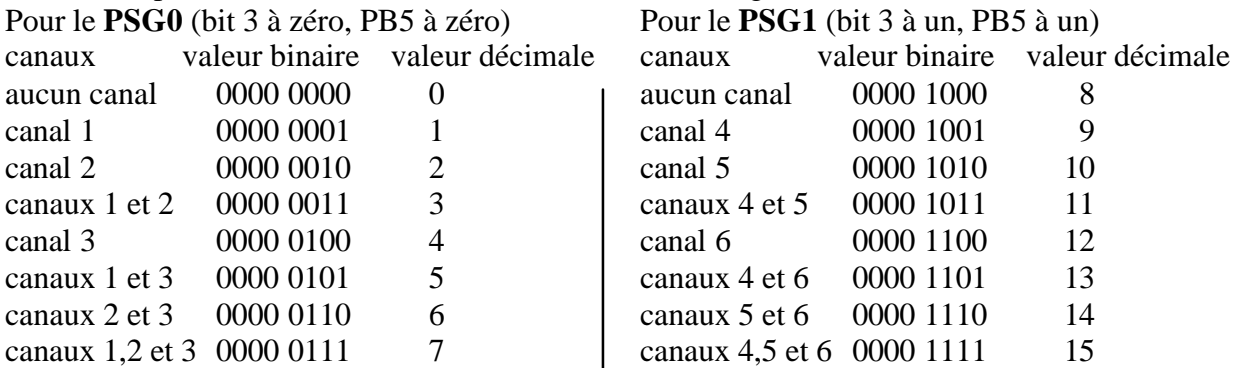

On remarque de suite que, dans les deux cas (**PSG0** et **PSG1**), les canaux sont représentés par les bits 0, 1 et 2 (bit à  $un =$  canal actif).

**Dans la deuxième version de la ROM**, la commande PLAY est « monolithique » et gère d'emblée les 6 canaux avec une seule enveloppe sonore. Dans la commande PLAY normale, il est possible d'activer un seul des 3 canaux disponibles, le n°3 par exemple et de couper les deux autres. Selon les paramètres utilisés, ce canal peut générer un son pur, seulement du bruit blanc ou un son mixé avec du bruit. Pour ce faire, comme nous l'avons vu plus haut, chaque canal est représenté par un des 3 premiers bits de T et de B. Cette programmation de PLAY n'est pas très évidente, mais parfaitement souple. Par exemple pour activer les canaux 2 et 3 et couper le 1, il faut indiquer la valeur 0000 0110 pour T, soit 6 en décimal. Si on veut garder la même souplesse pour 6 canaux, il faut impérativement utiliser 6 bits. On pourra par exemple utiliser les trois premiers bits pour les canaux du **PSG0** et les trois bits suivants pour les canaux du **PSG1.** C'est à dire que les paramètres T et B vont de 0 à 63 pour gérer l'ensemble des canaux.

Détails des paramètres T et B de PLAY (version monolithique) :

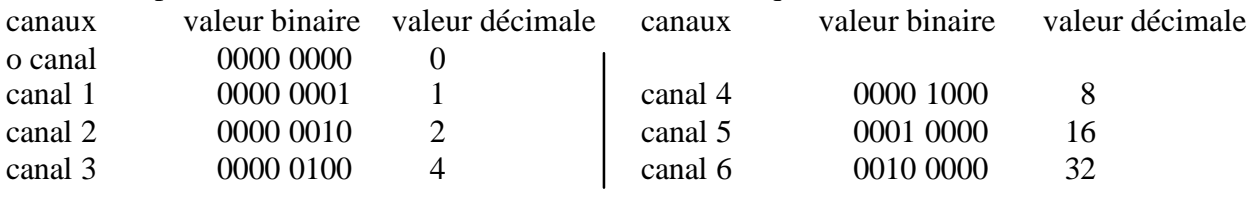

On peux bien sûr mélanger les canaux (il y a en tout 64 possibilités), par exemple : canaux 1,2 et 6 0010 0011 35 ou canaux 3,5 et 6 0011 0100 52

On peut déjà faire deux observations :

- 1) Il ne sera pas simple de savoir quelle valeur décimale indiquer pour T et B, à moins d'avoir sous la main un calculette avec conversion binaire / décimal ou mieux de se faire une table avec les valeurs les plus courantes.
- 2) 2) Il sera tout à fait possible (et plus simple) de simuler une version « monolithique » à partir d'une version « dédoublée ». Il suffira d'utiliser en séquence deux instructions PLAY au lieu d'une, en prenant soin d'indiquer les mêmes paramètres d'enveloppe dans les deux cas et de relier les sorties des 2 PSG à la même sortie son, comme indiqué dans le schéma 1 de l'article précédent. C'est la raison pour laquelle, dans le prochain article, nous commencerons par la version « dédoublée », plus universelle.

## **Le paramètre C ( canal) de MUSIC :**

Là, c'est très simple, vous pourrez aller de 1 à 6 dans les deux versions de ROM (au lieu de 1 à 3 normalement). Comme auparavant, une commande MUSIC génère une note sur un canal (s'il est ouvert par PLAY).

### **Le paramètre K (canaux) de SOUND :**

Pour assurer la compatibilité avec les programmes antérieurs, on a conservé pour ce paramètre les valeurs 1, 2 et 3 pour les canaux timbres et 4, 5 et 6 pour ajouter du bruit respectivement dans les canaux 1, 2 et 3. Les 3 nouveaux canaux ont donc hérité respectivement des valeurs 7, 8 et 9 (timbre) et 10, 11 et 12 (bruit mixé).

A bientôt…